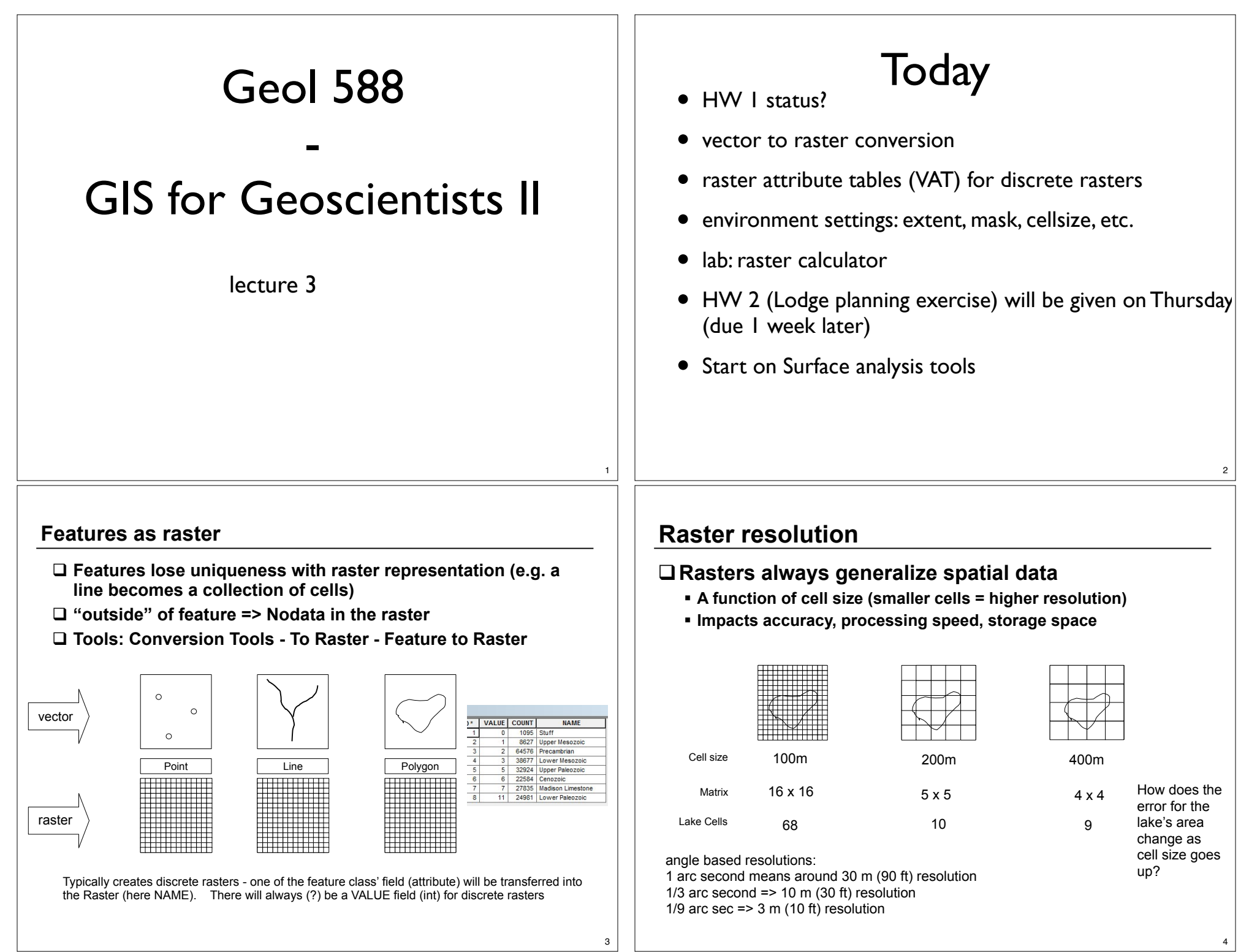

<u> 1989 - Johann Stein, marwolaethau a bhann an t-Amhain Aonaich an t-Amhain Aonaich an t-Amhain Aonaich an t-A</u>

## **Discrete Raster attribute tables**

- ! **Single-band, integer rasters have "virtual" attribute tables (VAT)**
- ! **"fakes" a feature attribute table**
- □ each line ("feature") all cells of a certain **Value (except NoData?)**
- ! **Count: number of cells of this value**
- ! **You can add more fields (Add Field..)**
- □ Supports table joining: if you have only the **Value field but you know what each value means (in a lookup table) you can create a "translation" of the values**
- ! **You can edit values of some user-made fields (needs to be in edit mode)**

 $\ddot{v}$  $\mathbf{v}$ 

 $\ddot{\mathbf{v}}$ 

! **Field names can be use in raster calculator expressions: <raster>.<field> geolgrid.COUNT**

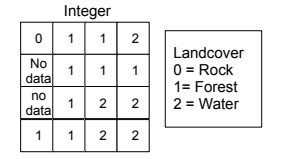

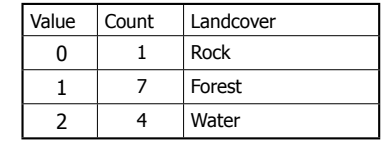

<sup>2</sup> | VALUE | COUNT | **NAME**  $\overline{1}$ 1095 Stuff  $\overline{0}$  $\overline{2}$ 8627 Upper Mesozoic  $\overline{1}$  $\mathbf{3}$  $2$ 64576 Precambrian 38677 Lower Mesozoic  $3$ 5 32924 Upper Paleozoic 6 6 22584 Cenozoic  $\overline{7}$  $7$ 27835 Madison Limestone  $8$ 11 24981 Lower Paleozoic

# Environment Settings

- Similar to Spatial Analyst Options in ArcGIS 9 (now: under raster analysis and processing extend)
- Kick in when a tool is run (write a raster what extent, cellsize?)
- ArcGIS 10: ArcMap wide settings ("global" settings) via Geoprocessing Environment Settings
- Most settings have defaults (which cellsize will the tool use if the user did not yet specify anything?
- Local settings: Globals settings **can** be overwritten by tools (e.g. globally cell size may be set to 30 but when using the hillshade tool the output's cell size should be 10)
- (Also: environment can be set per model in Modelbuilder)
- ArcMap env. setting should be saved inside the .mxd file
- ArcToolBox Save Settings (to file or as Defaults)

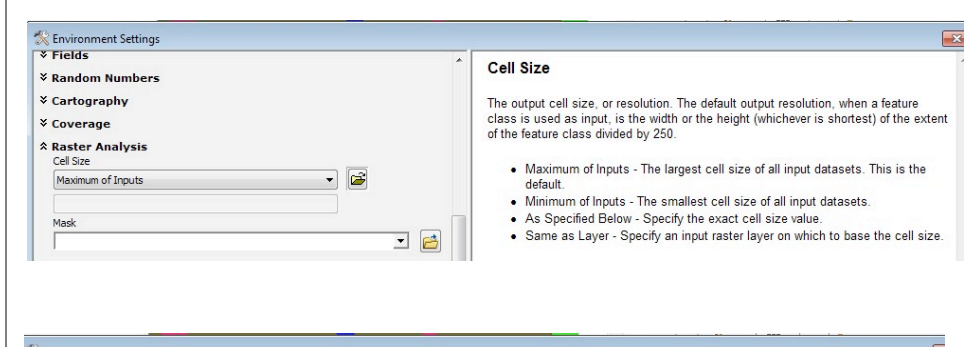

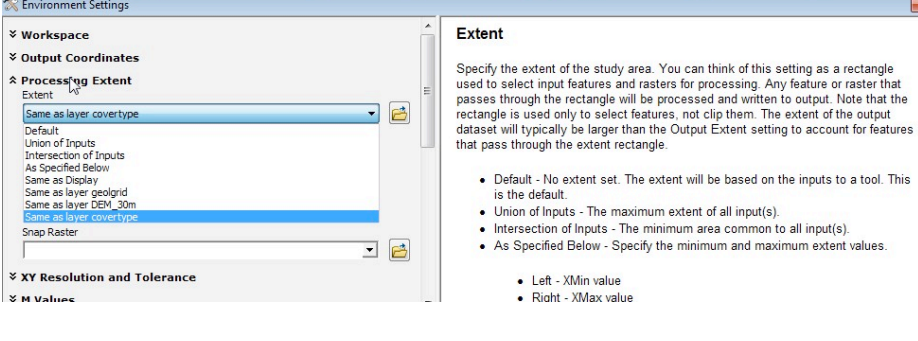

Some of the settings needed to create an output raster

6

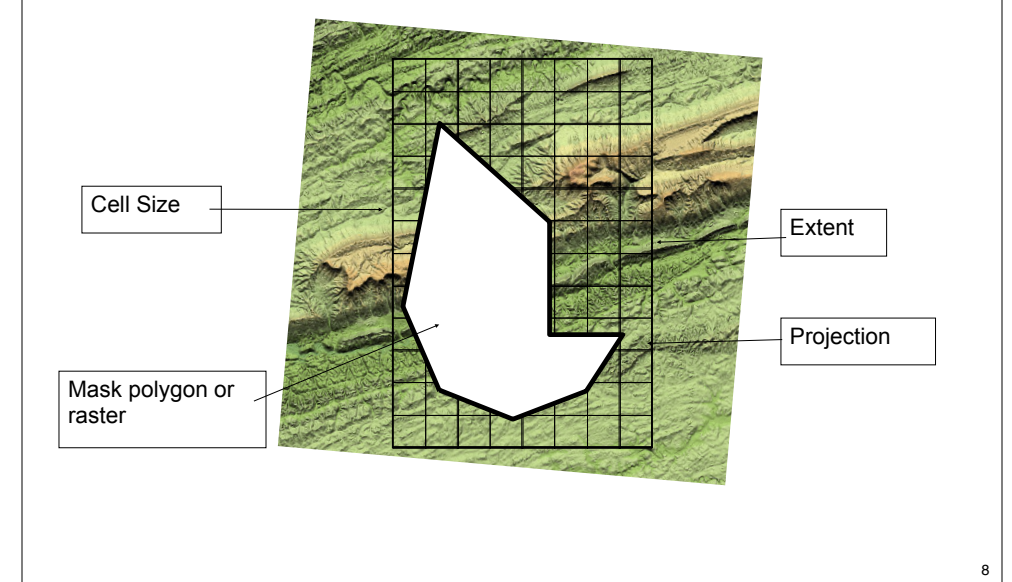

7

5

### **Output raster's cell size**

!**You can use input rasters with different cell sizes**  !**rasters are internally resampled during processing**

Extent

that pass through the extent rectangle.

• Left - XMin value · Right - XMax value

• Top - YMax value

display will be used.

specified layer

· Bottom - YMin value

is the default

 $-$ 

口品

Right

619759.250000

#### ! **Output options:**

- " **Maximum of inputs (default)**
- " **Minimum of inputs**
- " **Same as layer**
- " **Specified directly (30 m)**

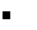

**X Workenace** *V* Output Coordinates

Eytent

Snap Raster

**X M Values** 

**₹ Z Values** 

 $\times$  Fields

*V* Geodatabase *V* Geodatabase Advanced

*V* Random Numbers

**A Processing Extent** 

Same as laver covertype

Left

599494, 150480

*<u>¥ XY Resolution and Tolerance</u>* 

Top  $\sqrt{4920459.000000}$ 

> Bottom 4900184.000000

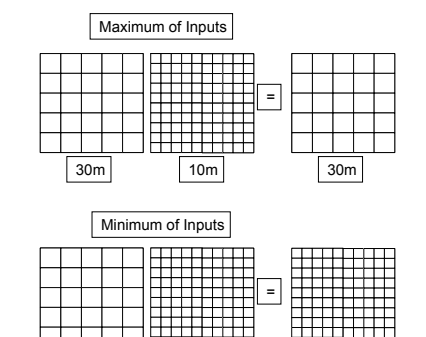

10m

 $\epsilon$ 

 $30m$  10m

Specify the extent of the study area. You can think of this setting as a rectangle

used to select input features and rasters for processing. Any feature or raster that

passes through the rectangle will be processed and written to output. Note that the

dataset will typically be larger than the Output Extent setting to account for features

. As Specified Below - Specify the minimum and maximum extent values.

• Same as Display - the extent of the current ArcMap, ArcScene, or ArcGlobe

Same as layer <layer> - the extent will be based on the extent of the

. Default - No extent set. The extent will be based on the inputs to a tool. This

rectangle is used only to select features, not clip them. The extent of the output

• Union of Inputs - The maximum extent of all input(s). . Intersection of locuts - The minimum area common to all input(s)

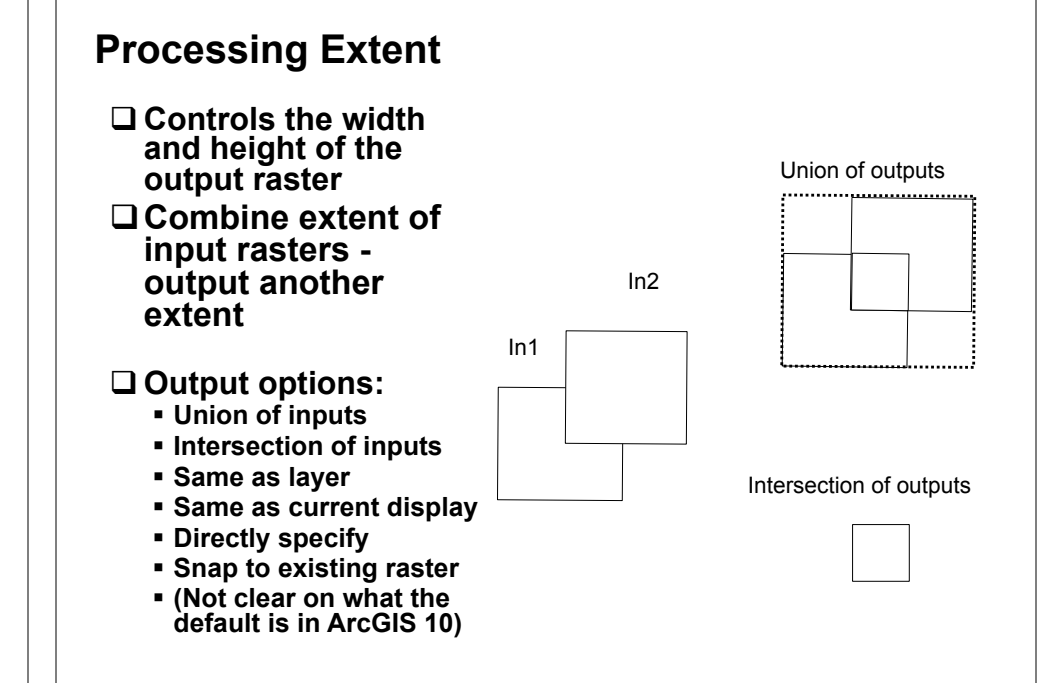

### **Masking a raster (analysis mask)**

! **If a Mask (polygon/raster) is set, any output raster created will be masked**

- " **Useful for clipping a raster to an irregular shape**
- " **Each cell of the Raster is compared to the mask**
- " **Cells inside the mask are not changed**
- " **Cells outside the mask are set to NoData**
- " **Can use a polygon or a special Mask raster**
- □ Polygon (shapefile)
	- " **Anything "outside" of polygon is filled with Nodata values**
- !  **Raster mask (2. raster)**
	- " **cells with any non-Nodata VALUE counts as "inside" , NoData cells counts as "outside"**
	- " **NOT the same as a classic binary (1 or 0), 0 does not count as "outside"**
	- " **ex: 1 vs Nodata , 0,1,2,11 vs Nodata "**
	- " **Mask from converting another Raster? Create NoData values (reclassify) or via Raster Calculator's SetNull()**

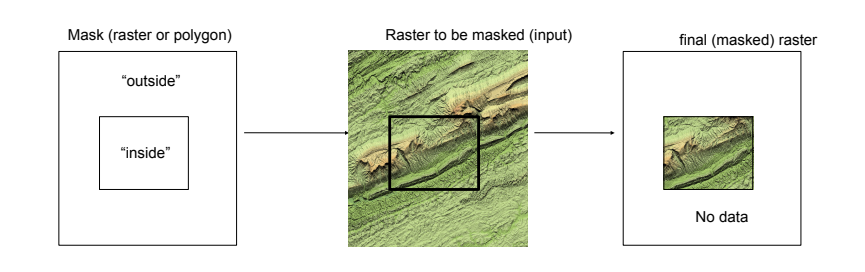

11

11

10

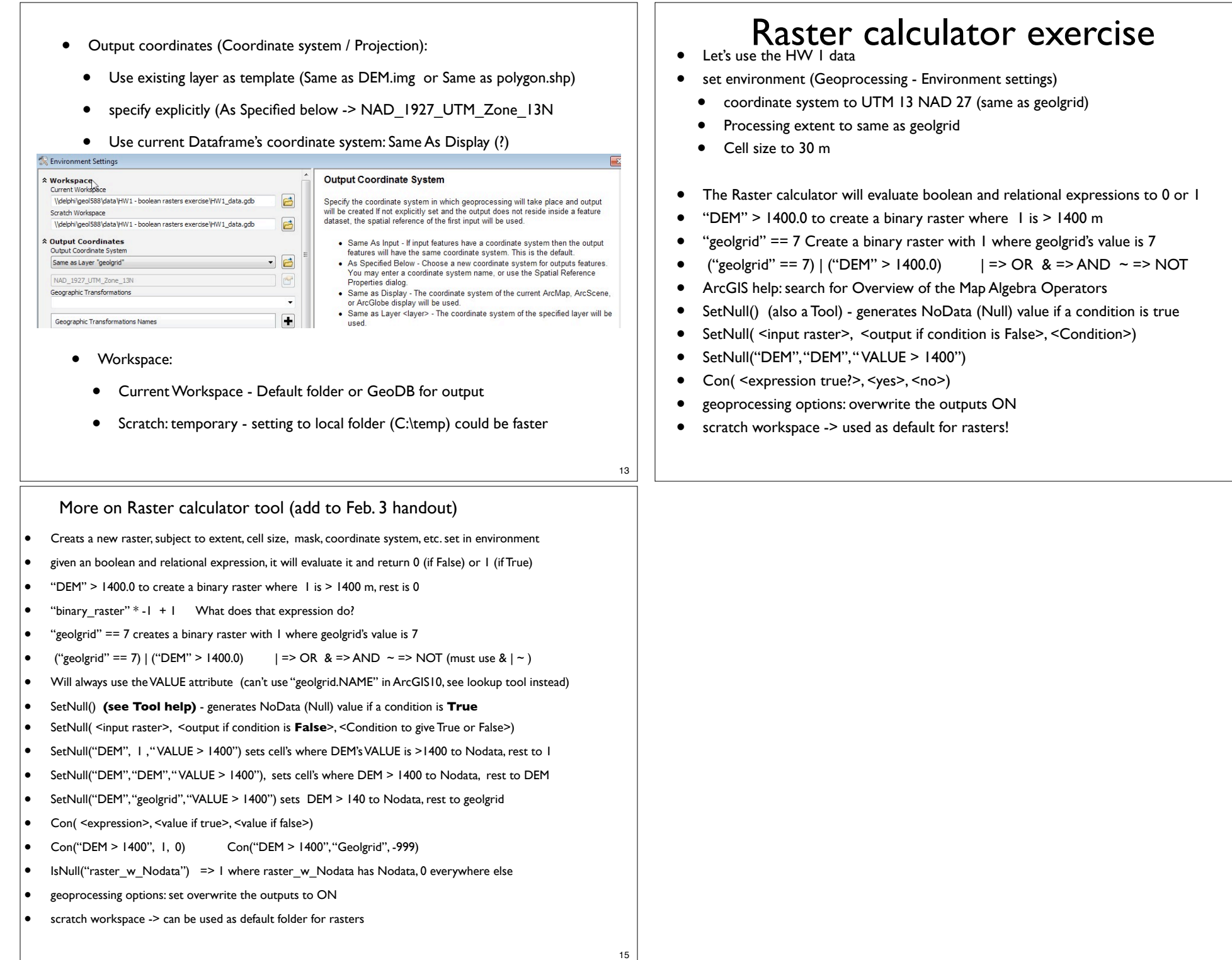

14